Информатика

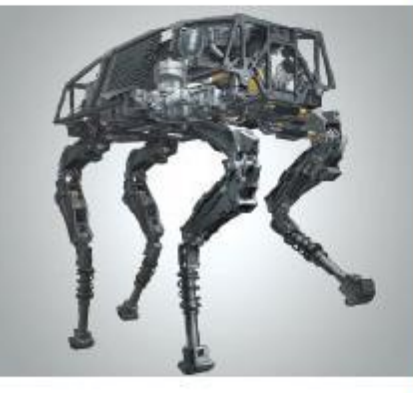

## **ПРОГРАММИРОВАНИЕ ЦИКЛИЧЕСКИХ АЛГОРИТМОВ**

**НАЧАЛА ПРОГРАММИРОВАНИЯ**

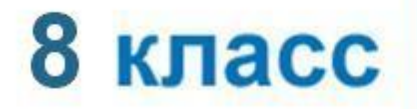

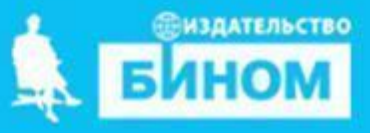

## **Ключевые слова**

- **• while ( цикл-ПОКА)**
- **• repeat (цикл-ДО)**
- **• for (цикл с параметрами)**

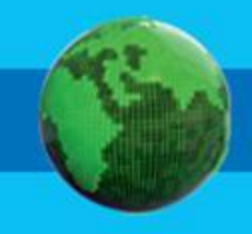

### **Программирование циклов с заданным условием продолжения работы**

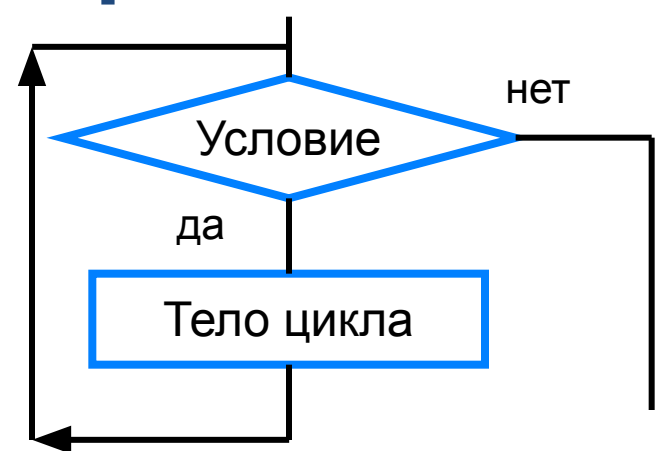

Общий вид оператора:

**while** <**условие**> **do** <**оператор**> Здесь:

<**условие**> - логическое выражение; пока оно истинно, выполняется тело цикла;

<**оператор**> - простой или составной оператор, с помощью которого записано тело цикла.

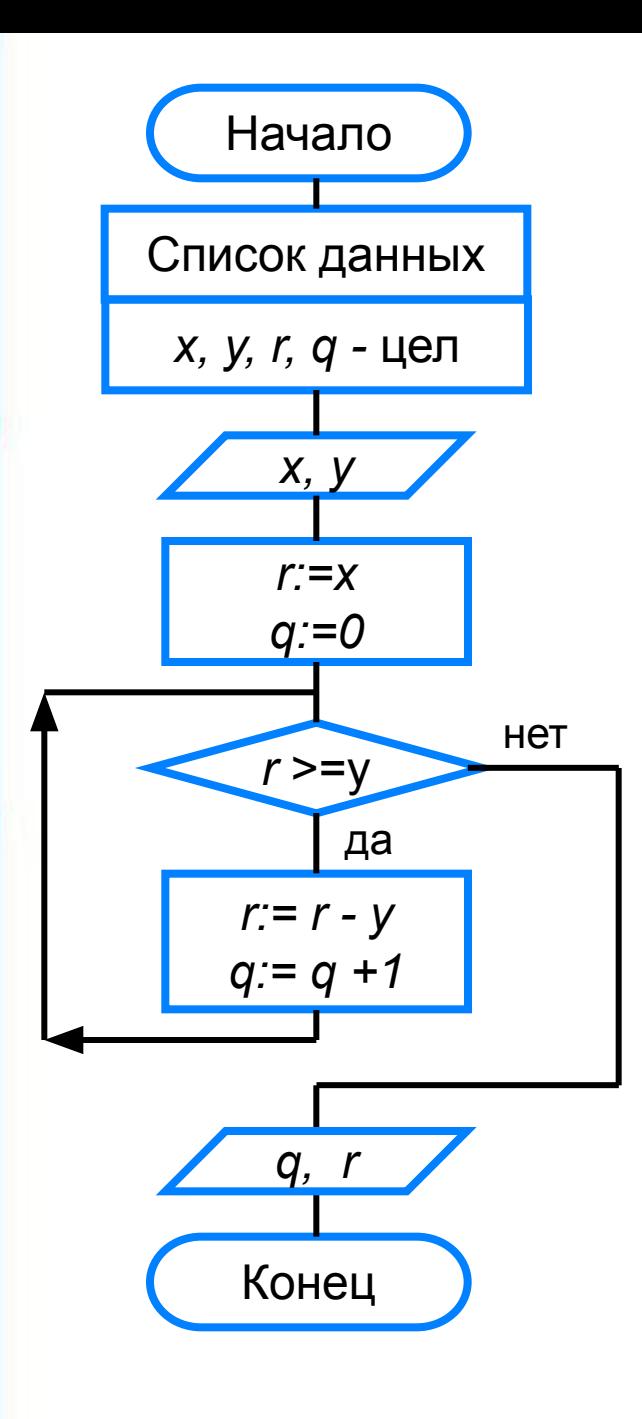

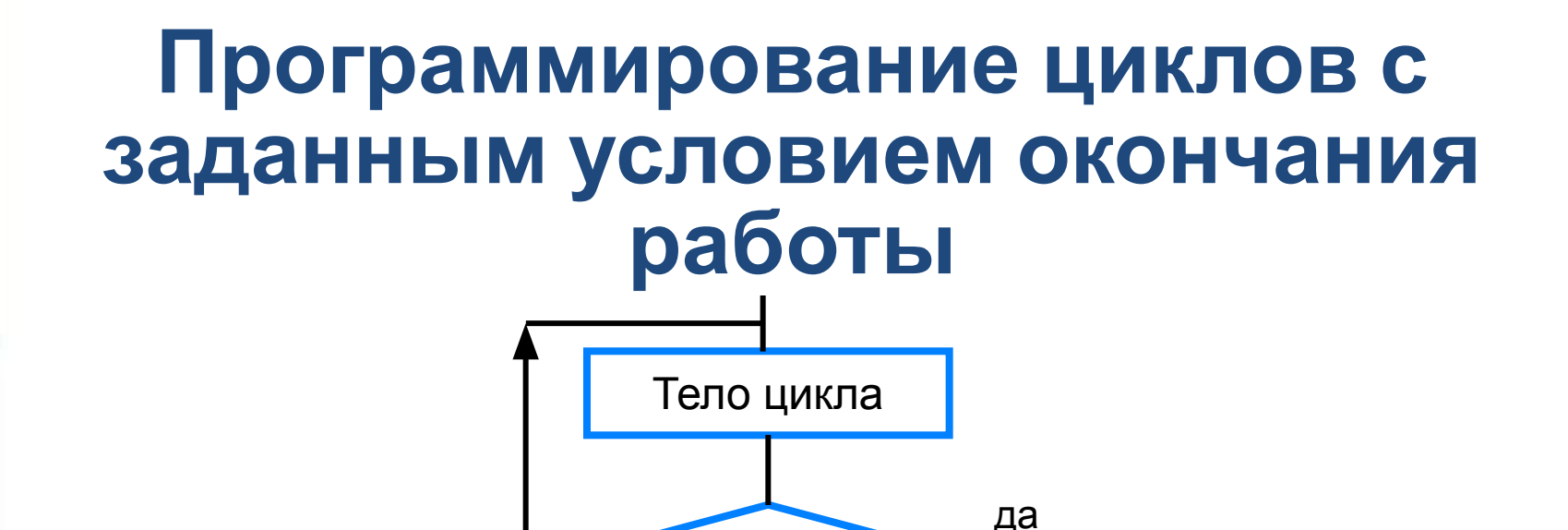

Условие

нет

Общий вид оператора:

**repeat** <**оператор1; оператор2; …;** > **until** <**условие**> Здесь:

<**оператор1**>; <**оператор2**>; … - операторы, образующие тело цикла;

<**условие**> - логическое выражение; если оно ложно, то выполняется тело цикла.

#### program  $n_{15}$ ; var i: integer; x: real; begin writeln ('График тренировок');

 $i:=1;$ 

```
x:=10;
```
#### repeat

 $i:=i+1;$  $x:=x+0.1*x;$ until  $x>=25;$ writeln ('Начиная с ', i, '-го дня спортсмен будет пробегать 25 км') end.

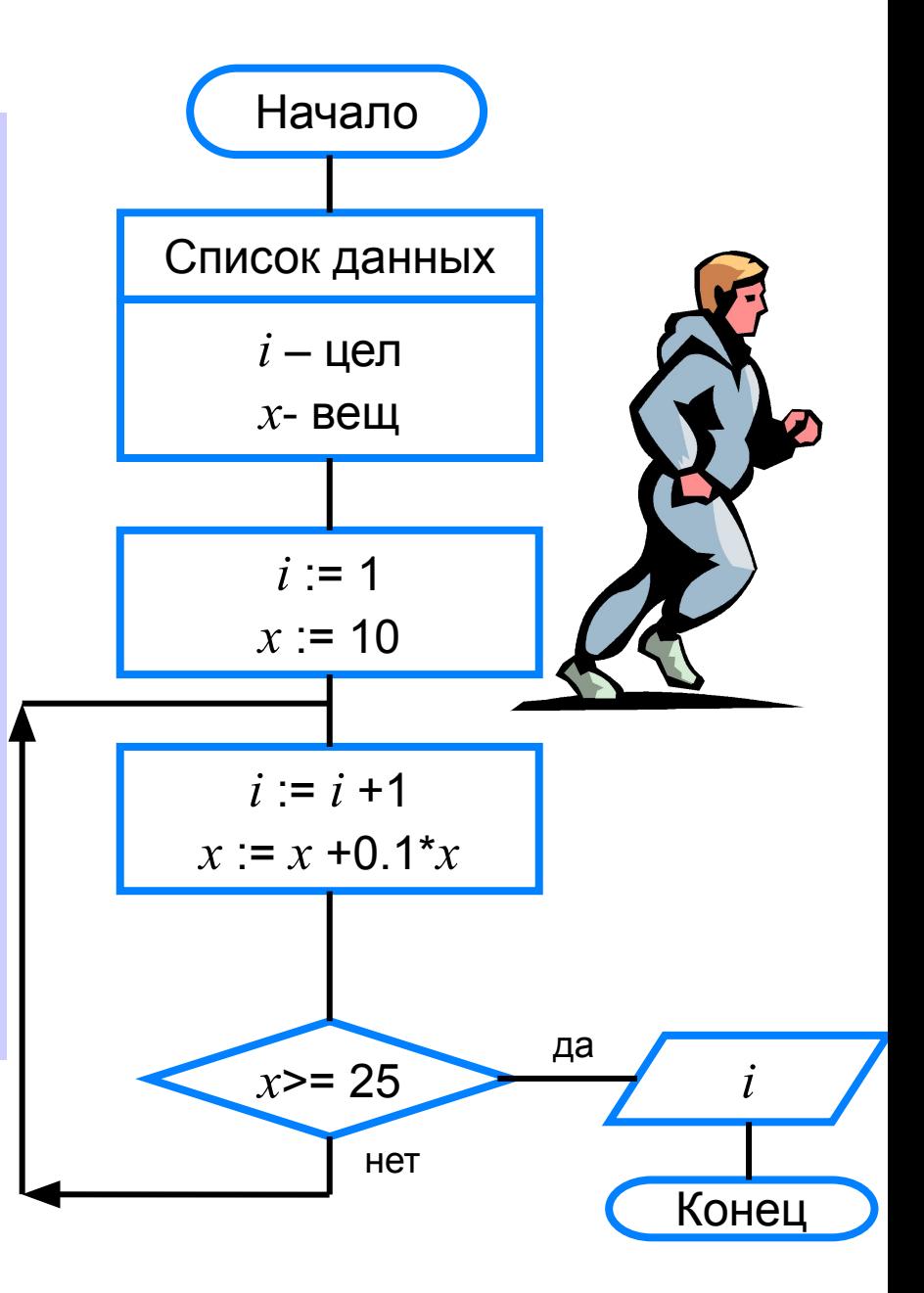

<**параметр**> - переменная целого типа; <**начальное\_значение**> и <**конечное\_значение**> выражения того же типа, что и параметр; <**оператор**> - простой или составной оператор - тело цикла. После каждого выполнения тела цикла происходит увеличение на единицу параметра цикла; условие выхода из цикла - превышение параметром конечного значения.

Здесь:

**for** <**параметр**>:=<**начальное\_значение**>

**to** <**конечное\_значение**> **do** <**оператор**>

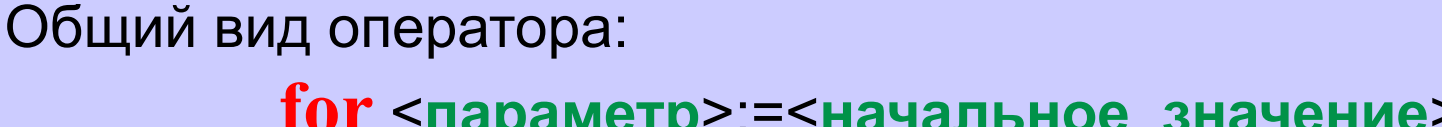

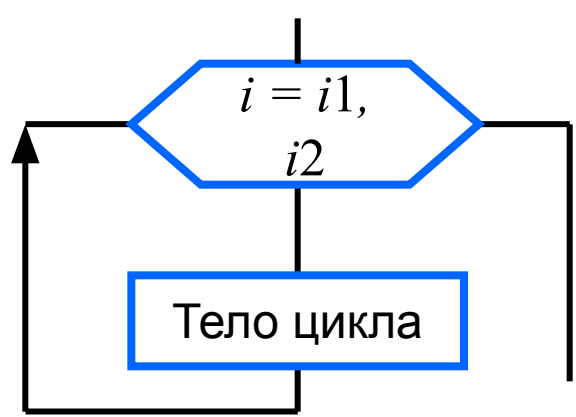

### **Программирование циклов с заданным числом повторений**

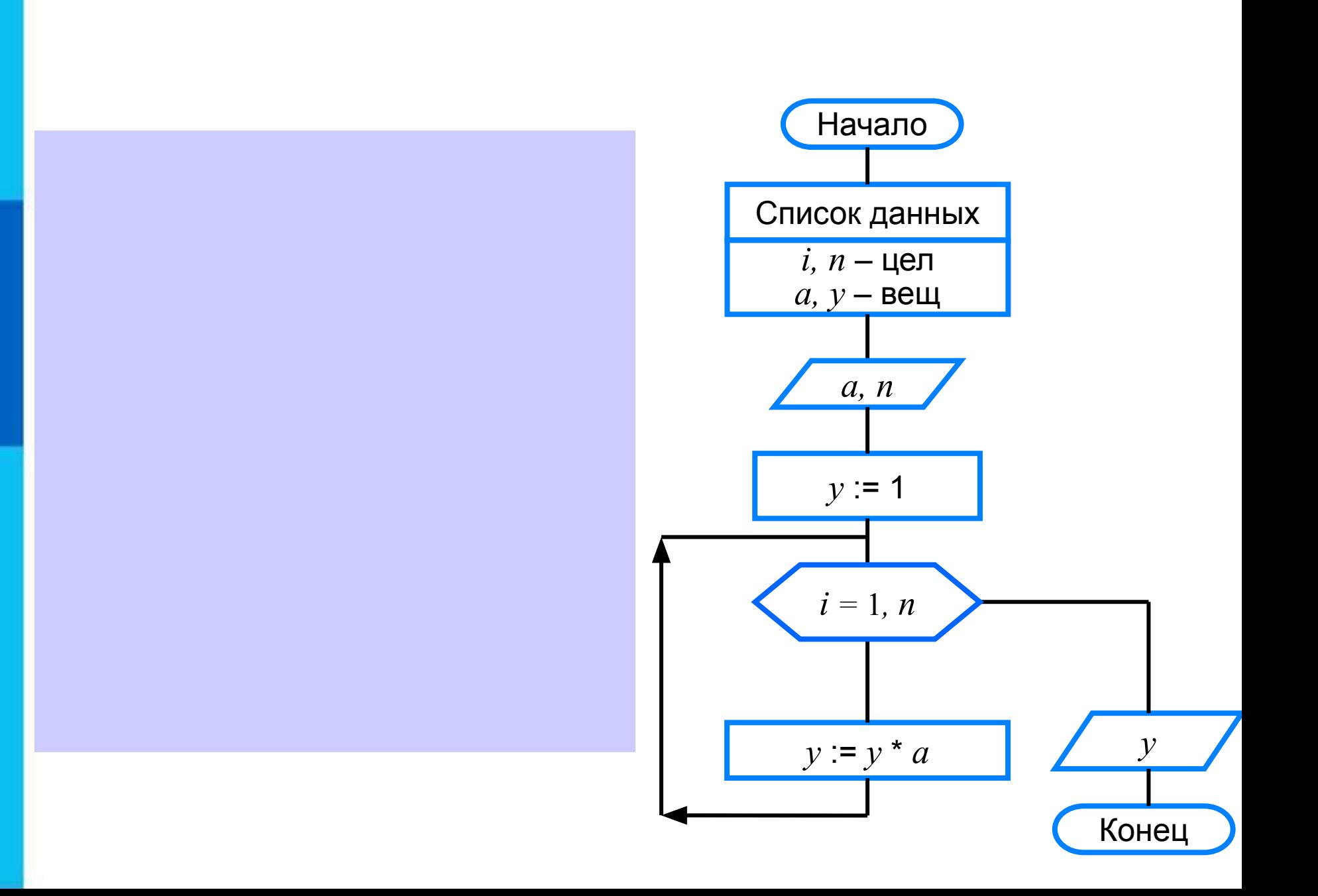

### **Различные варианты программирования циклического алгоритма**

Для решения одной и той же задачи могут быть созданы разные программы.

Организуем ввод целых чисел и подсчёт количества введённых положительных и отрицательных чисел. Ввод должен осуществляться до тех пор, пока не будет введён ноль.

В задаче в явном виде задано условие окончания работы.

Воспользуемся оператором **repeat.**

#### **program** n\_17;  **var** n, k1, k2: integer; **begin**

 $k1:=0;$ 

$$
k2:=0;
$$

#### **repeat**

 write ('Введите целое число>>'); readln (n);  **if** n>0 **then** k1:=k1+1;  **if** n<0 **then** k2:=k2+1;  **until** n=0; writeln ('Введено:'); writeln ('положительных чисел – ',  $k1$ ); writeln ('отрицательных чисел – ', k2) **end.**

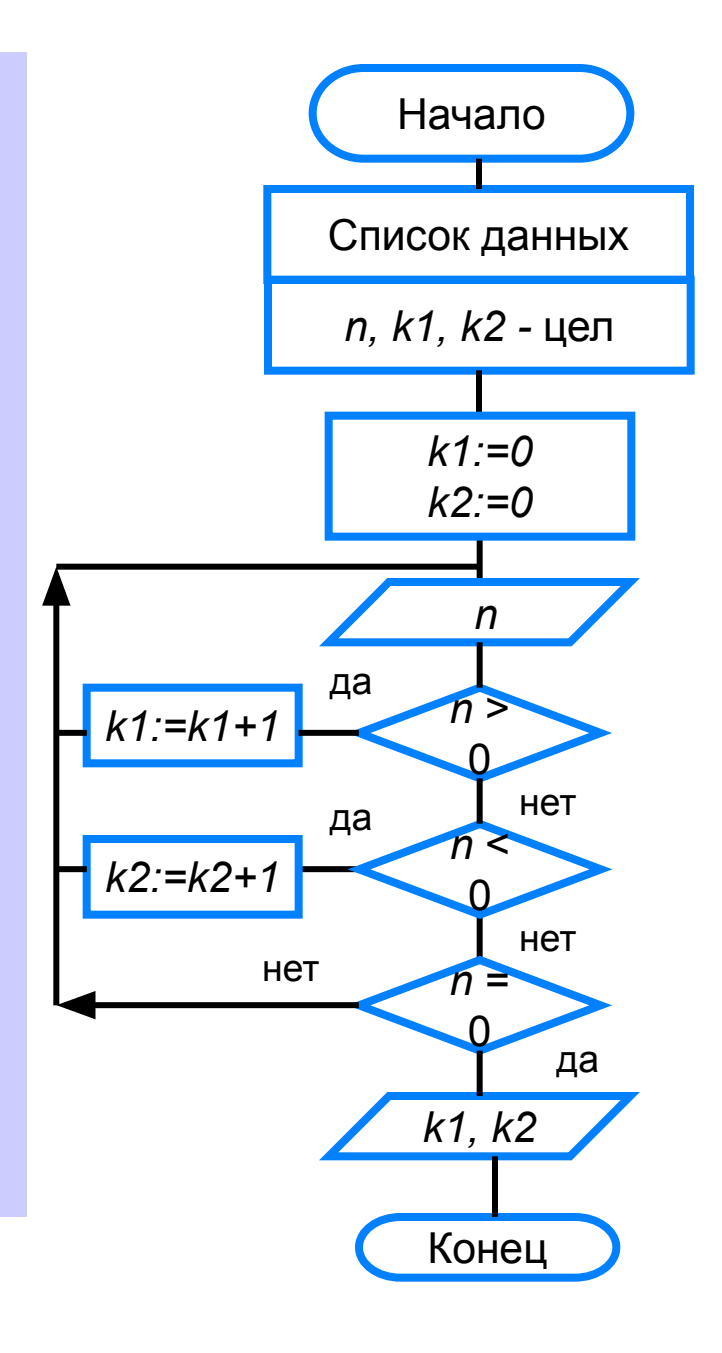

Ввод осуществляется до тех пор, пока не будет введён ноль. Работа продолжается, пока  $n \neq 0$ . Начало Воспользуемся оператором while: program  $n \ 18$ ; Список данных **var** n, k1, k2: integer; *n, k1, k2 - цел* begin  $k1=0$  $k1:=0;$  $k2 = 0$  $k2:=0;$  $n=1$  $n:=1;$ while  $n \leq 0$  do **Het**  $\left\langle \right\rangle$ begin Υда writeln ('Введите целое число>>'); n read  $(n)$ ; да  $k1 = k1 +$  $n$ if  $n > 0$  then  $k1:=k1+1$ ; if  $n < 0$  then  $k2:=k2+1$ ; нет  $k2 = k2 +$ end; writeln ('Введено:');  $k1, k2$ writeln ('положительных  $-$ ', k1); writeln ('отрицательных  $-$ ', k2) Конец end.

### **Самое главное**

В языке Паскаль имеются три вида операторов цикла:

*while* цикл-ПОКА)

*repeat* (цикл-ДО)

*for (*цикл с параметром).

Если число повторений тела цикла известно, то лучше воспользоваться оператором *for*; в остальных случаях используются операторы *whil*e и *repeat*.

## Вопросы и задания

**PTHTPHEROLPHEROLPHEROLPHE WARD CENTRAL** Ка**кример в борчу крабомот**ренных пример верхвды никла является, по вашему мнению, фсновным, данный ким, что ИМЫ УЗИДЕСЖИ ДЕЛЬ НЫХ ЧИСЕЛ. **Jen Burginaso Pre** ВХ-двузначных чисел.  $\mathfrak{F}^*\mathfrak{S} = 15*$ кольж б<sup>к</sup>раз**го** удек-полидрён оцин<sub>ал</sub>и жакими будут значения переменнияите сулибки, Долинитения бургоди и не оппенияры. ЭТОЙ ельности операторов?<br>Спаз Вулет <mark>бовторещента в какими булут</mark> Пример входных данных \* 1<mark>4</mark>3 р<del>и</del>м ер-выходных данных довательности огёратор<mark>ф</mark>а.<br>Ге n> 5  $E$ ведите n> 6

# **Опорный конспект**

В языке Паскаль имеются три вида операторов цикла:

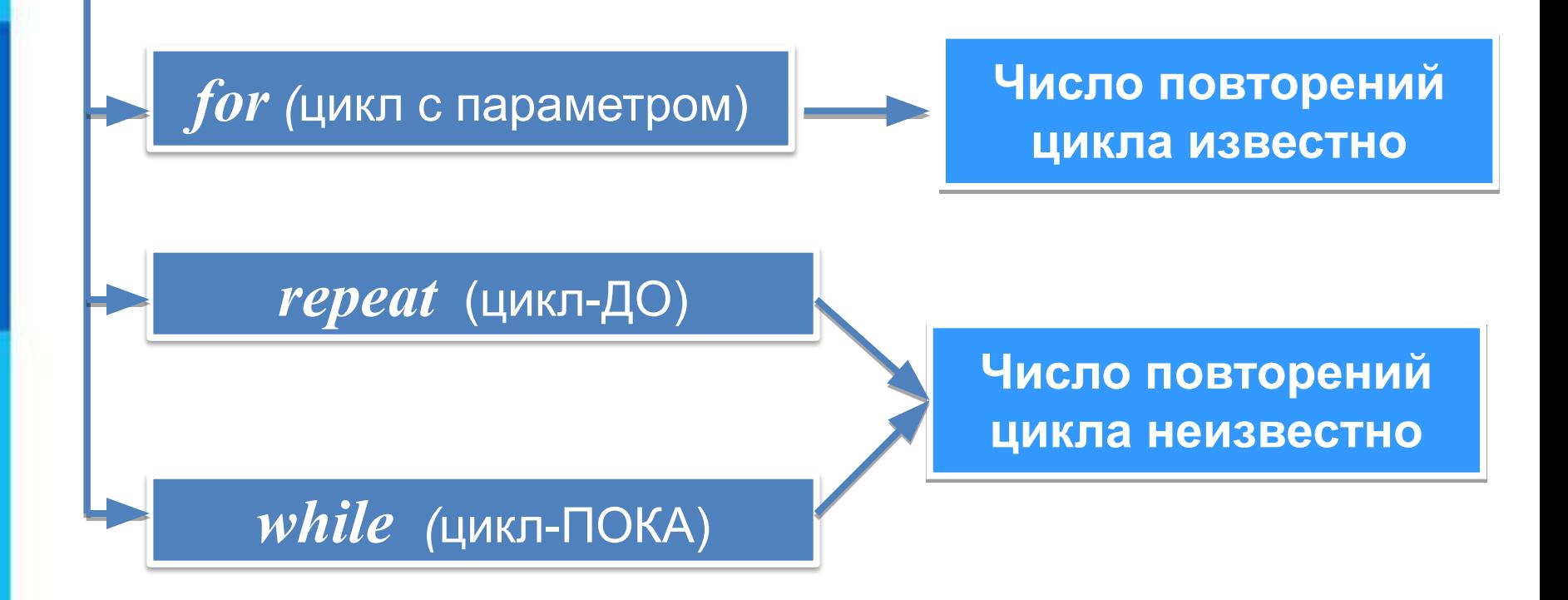